# من حساب مدير مكتب أو موظف صالحيات مدير مكتب:

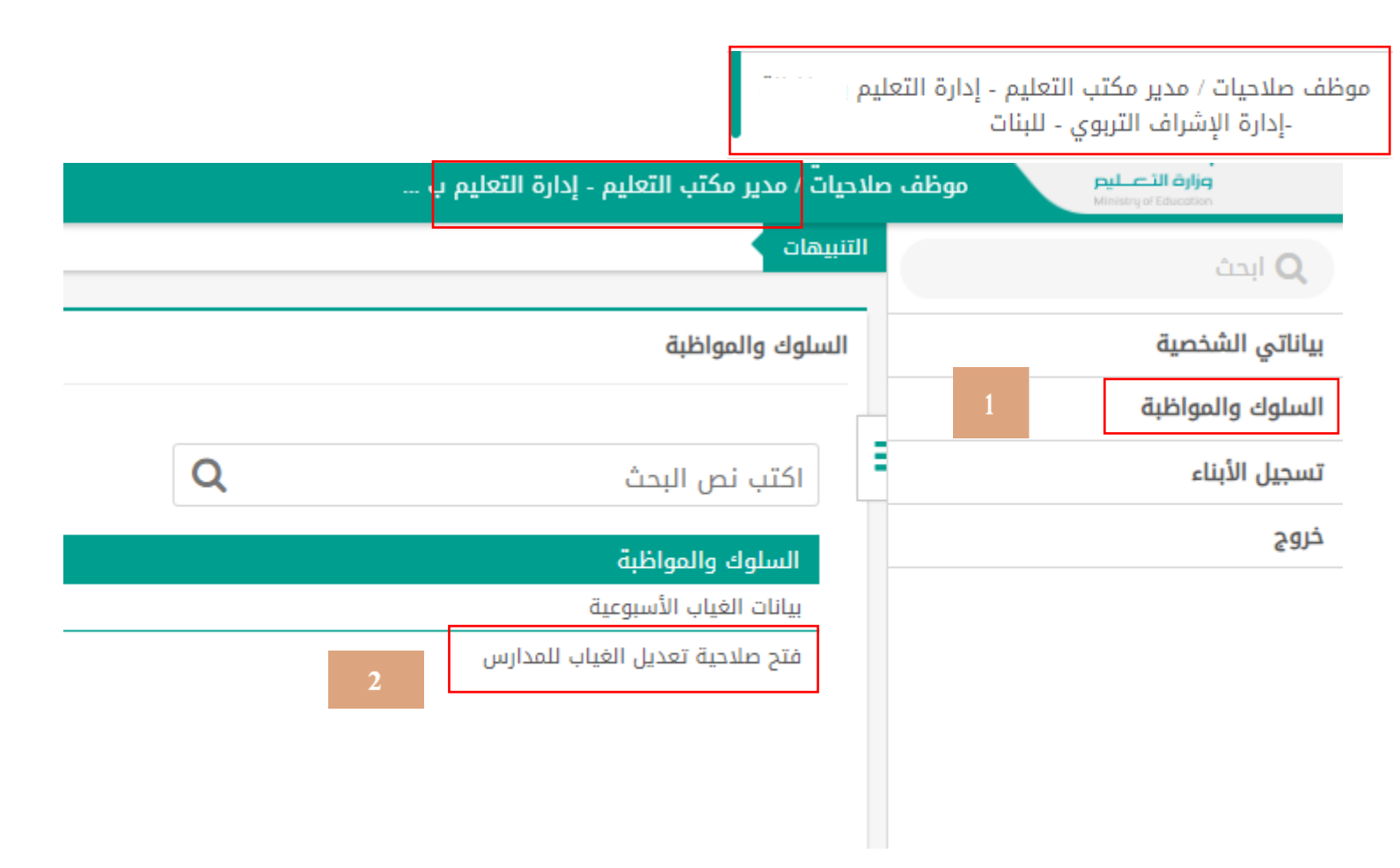

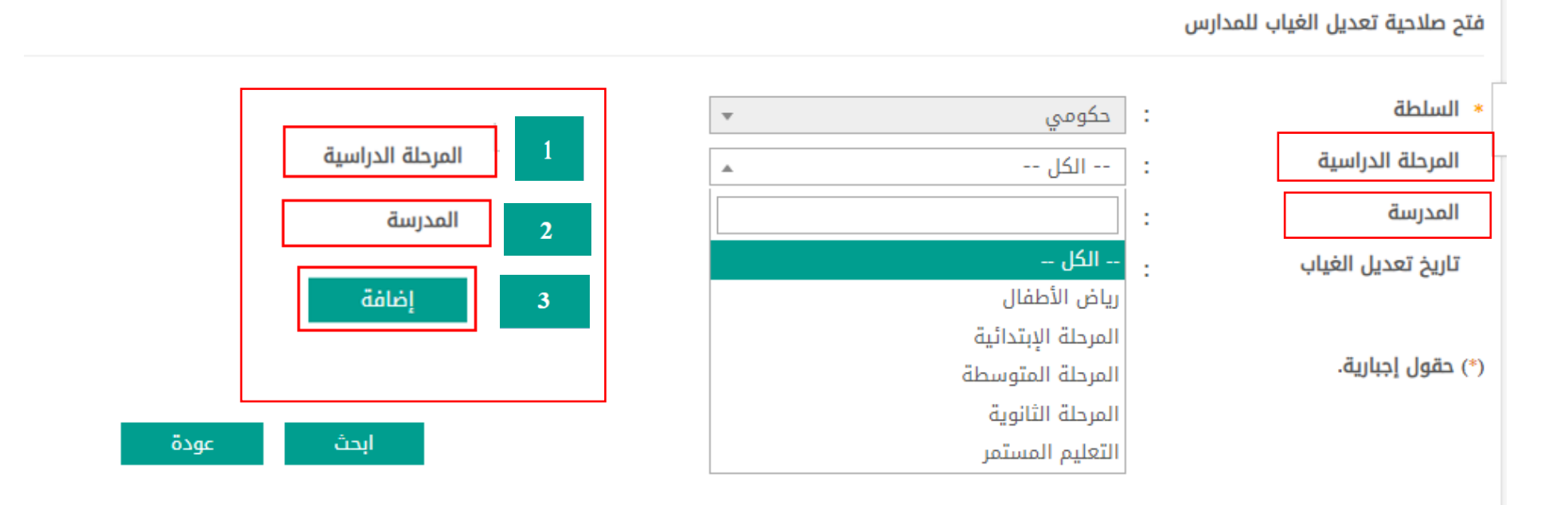

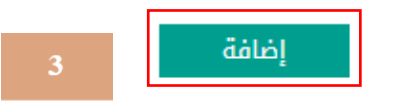

#### فتح صلاحية تعديل الغياب للمدارس

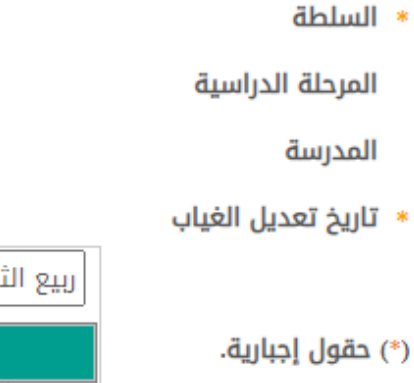

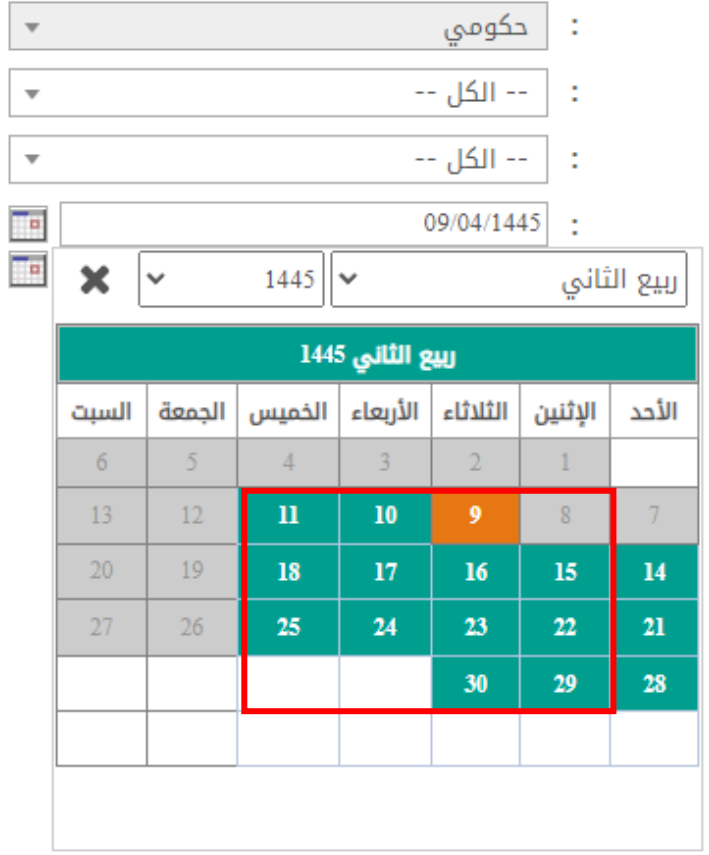

اختيار التاريخ ي ֧֧֧֧֧֪֪֪֪֪֪֪֚֚֚֚֚֚֚֚֚֚֚֚֚֚֚֚֚֚֚֚֚֚֡֝֝֝֝֝֝֝֝֝֓֝֓֝֬֝֓֝֓֝֓֝֬֝ للتعديل يكون ف ا وقت متاح مثلاً اليوم أو تاريخ لاحق بشرط ابالغ المدرسة

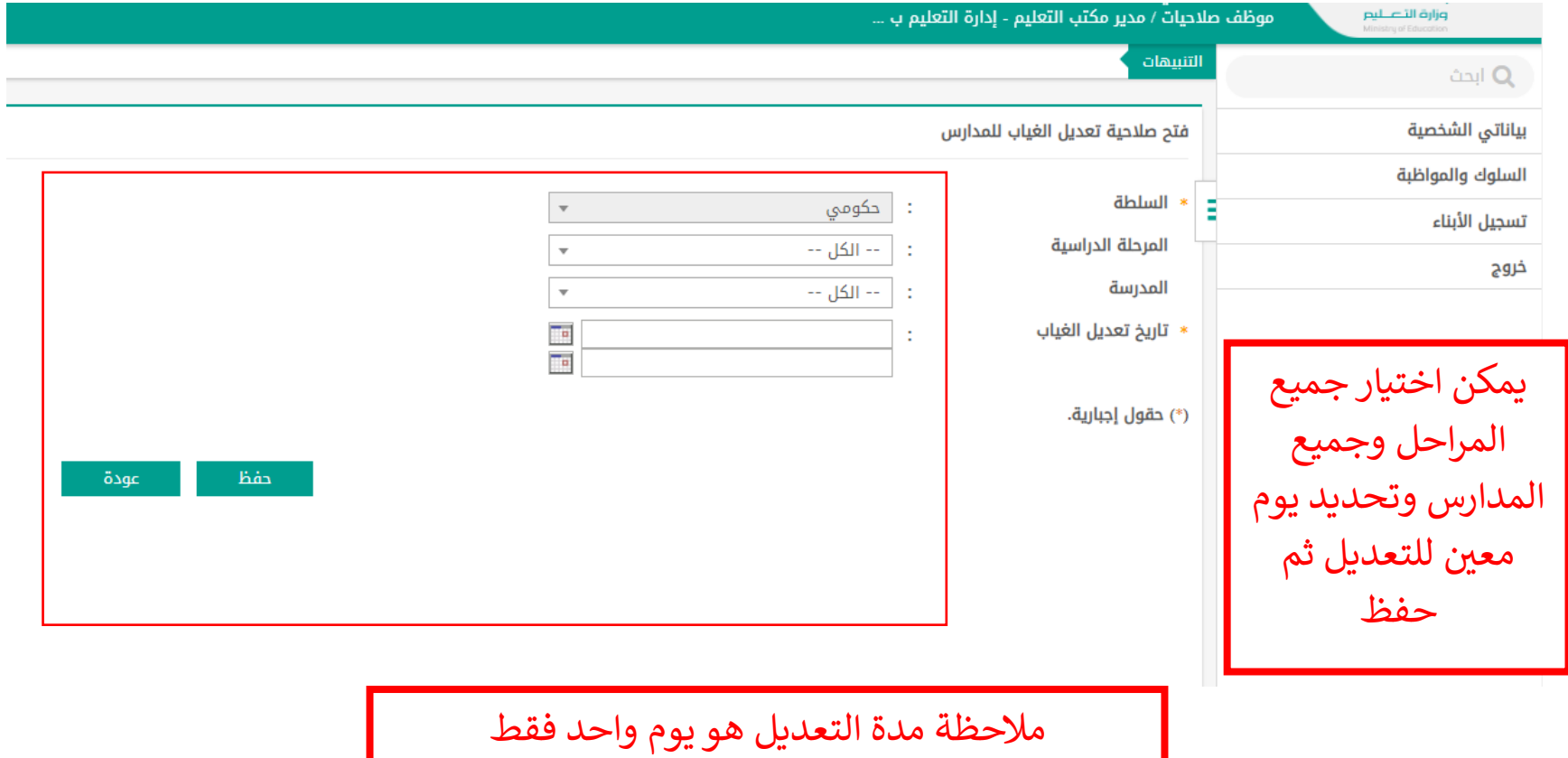